File: world\_traverse\_benchmark

Type: cpu

Showing nodes accounting for 80ms, 100% of 80ms total

See https://git.io/JfYMW for how to read the graph

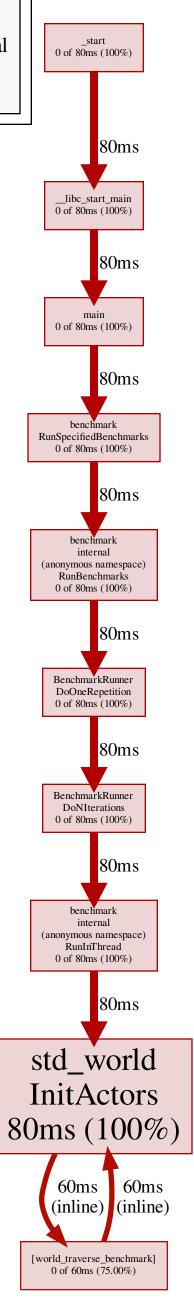